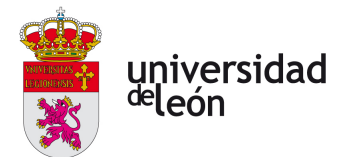

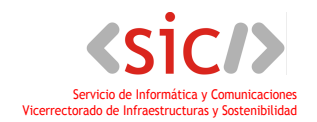

# SOLICITUD DE USUARIO – SERVICIO/APLICACIÓN

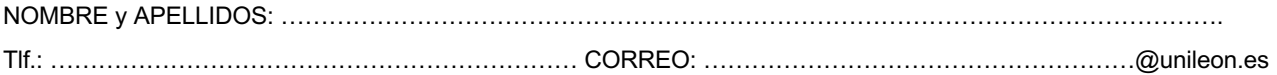

# **DATOS DE UBICACIÓN**  CENTRO/DEPARTAMENTO/SERVICIO: ........................................................................................................................... EDIFICIO: ................................................................................................................ PLANTA: ……… PUERTA: ………...

**TIPO DE USUARIO**

**SERVICIO/APLICACIÓN:**

**JUSTIFICACIÓN:**

**PERMISOS NECESARIOS:**

# **SOLICITUD – ACEPTACIÓN DE RESPONSABILIDADES E INFORMACIÓN DE PROTECCIÓN DE DATOS**

La activación del usuario permite el acceso a los sistemas/aplicaciones de la Universidad de León indicados en la presente autorización, siendo de uso personal e intransferible.

Con esta cuenta accederá a un sistema de tratamiento de la información propiedad de la Universidad de León. El acceso y uso de este sistema está permitido exclusivamente a las personas autorizadas y para fines estrictamente profesionales. La información a la que se accede por este medio es propiedad de la Universidad de León y está sujeta a las obligaciones de confidencialidad y seguridad establecidas en las políticas y normativas de seguridad de la organización.

El usuario se compromete a guardar el más absoluto secreto respecto de toda la información a la que tenga acceso a través de la aplicación y en particular, se obliga a no utilizarla con fines distintos a los que se le ha autorizado expresamente.

La Universidad de León podrá proceder a inspeccionar el contenido de los sistemas de información, y/o la configuración establecida en los mismos, para garantizar el correcto ejercicio de las funciones y competencias de la entidad, así como monitorizar el uso de la aplicación y de la información.

#### **Información de Protección de datos**

El Responsable del tratamiento de datos es la Universidad de León, los datos serán tratados para poder permitirles el acceso a las aplicaciones de cambio de contraseñas. Podrá ejercer sus derechos en el correo [dpd@unileon.es.](mailto:dpd@unileon.es) Para poder ampliar información sobre el tratamiento de sus datos acceda a la [política de privacidad](https://www.google.com/url?q=https://www.google.com/url?q%3Dhttps://www.unileon.es/politica-de-privacidad%26source%3Dgmail-imap%26ust%3D1701096177000000%26usg%3DAOvVaw2woM1-aYeLPJrnyYAoq7kx&source=gmail-imap&ust=1701156288000000&usg=AOvVaw3sFrP187ciMZm-ykVNFV_H) de la web de la ULE.

La firma de la presente solicitud presupone el conocimiento y la aceptación de las normas de uso de la red y servicios de comunicaciones de la Universidad de León, ya estén publicadas en la página web de la Universidad, o en cualquier otro medio oficial. Así como haber sido informado sobre el tratamiento de sus datos, y mediante este documento acepta dicho tratamiento. El usuario puede ser desactivado por mal uso, si así lo estima oportuno la Universidad de León, conforme a sus códigos de comportamiento y/o uso.

Fdo.: ............................................................................................................................

León, ………. de .................................... de 20….

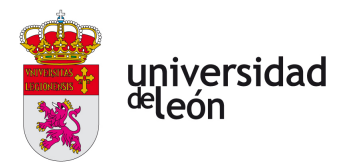

SIC-FO-024-v1.0

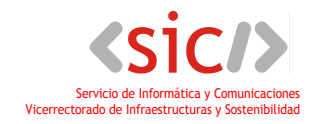

## **AUTORIZACIÓN DEL CENTRO**

RESPONSABLE DEL CENTRO:

Fdo.: ............................................................................................................................ León, ………. de .................................... de 20….

## **AUTORIZACIÓN SIC**

RESPONSABLE FUNCIONAL DEL SERVICIO/APLICACIÓN:

Fdo.: ............................................................................................................................ León, ………. de .................................... de 20….

**INFORMACIÓN DE ACCESO**

**SERVICIO/APLICACIÓN AUTORIZADA: USUARIO: CONTRASEÑA:**

**OBSERVACIONES:**